# **Applying modern software development techniques to UI testing**

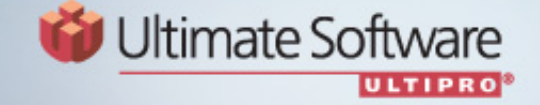

**Ultimate Software: Mission Statement**

Ultimate Software

**ULTIPRO** 

To provide United States and Canadian businesses with 200 or more employees the highest quality, most complete, and well-integrated suite of strategic human resources, payroll, and talent management solutions.

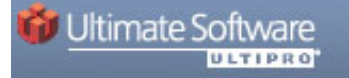

#### **Who we Are**

Michael Longin – Ultimate Software Software Engineer Certified Scrum Master Project Lead - SWAT

Christopher Taylor – Ultimate Software QA Automation/Tester Certified Scrum Master

#### **Tools we will use**

SWAT

- –Simple Web Automation Toolkit
- –http://ulti-swat.wiki.sourceforge.net/
- Fitnesse
	- Wiki based requirements test tool
	- www.fitnesse.org
- Both are open source and can be used either together or stand alone

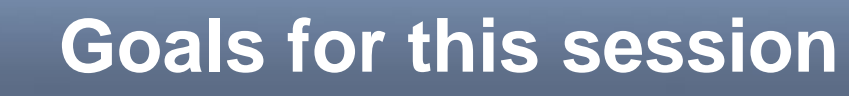

- $\blacksquare$  Attendees should be able to apply modern software development techniques to UI testing to create more agile and resilient tests and improve overall quality.
- $\blacksquare$ "*Automated testing* done right is Software Development"
	- Elfriede Dustin and Marcus Borch @ GTAC 2008

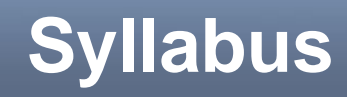

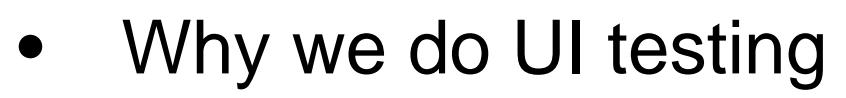

- $\bullet$ What is wrong with the record\playback technique
- $\bullet$ Introduction to example project
- •Applying Test First Development
- $\bullet$ **Refactoring**

- $\bullet$ Pair testing
- •Compare our way vs. the "old way"

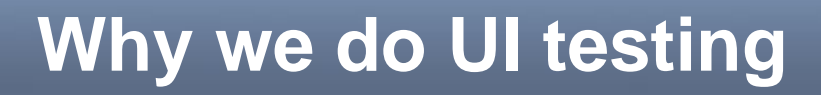

 $\blacksquare$ All the way through

**D**Ultimate Software

ULTIPRO

- –Through the product
- –Through the layers
- –Its truly how the user will use your system
- –100% Functional

# **Record-Playback technique failures**

 $\bullet$ Brittle

**D**Ultimate Software

ULTIPRO

- Easily broken when features change, even when the feature is not part of the test
- •Very hard to update without re-recording
- Not Agile
	- Can only be done when code is complete
- Only tests what you record and not what you expect
- Time consuming because of the above
- •Hard to read and understand

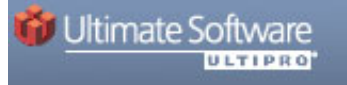

#### **Our User**

- Name: JB
- **Occupation: Midlevel government employee**
- Skills:
	- Web browsing
	- Word
	- Excel

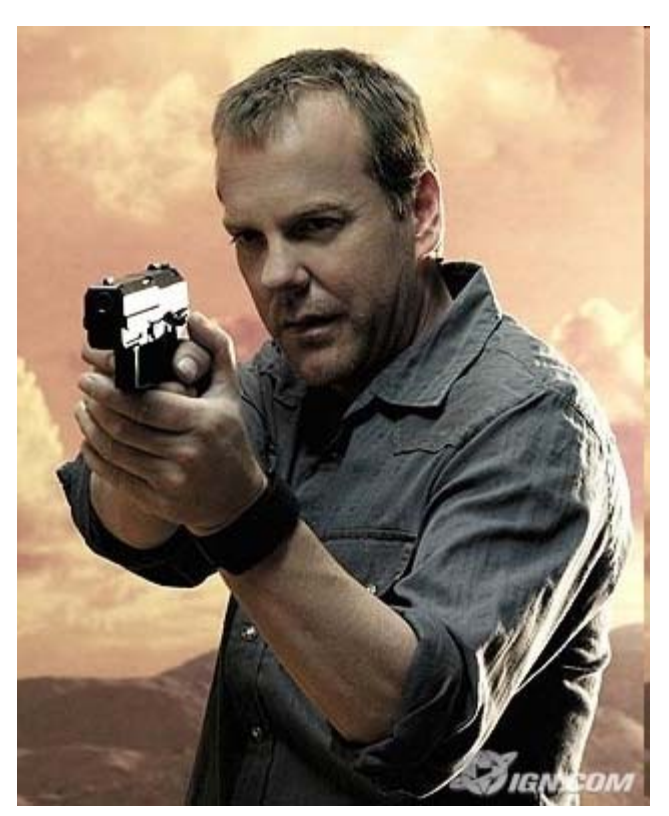

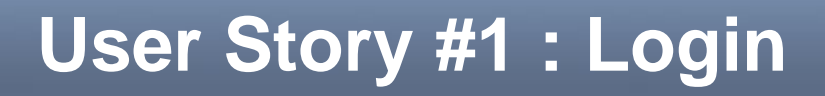

- $\blacksquare$  As a user I want to provide my username and password to login
- $\blacksquare$ Conditions of Satisfaction

- Login and Password boxes are present
- Title should read "M&C Life Insurance"
- Valid Login should lead to homepage
	- •Example Login: jbauer\password
- Homepage should read "Welcome"

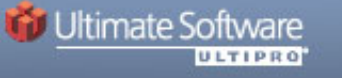

### **User Story 2:View My Name**

- **As a user I want to be welcomed by my name** after I login
- Conditions of Satisfaction
	- My first and last name are correct
	- Title should read "Welcome 'first name' 'last name'"
		- Example: Welcome Jack Bauer

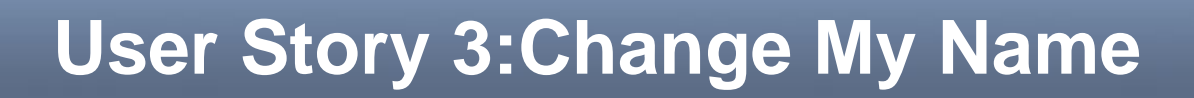

- **As a user I want to be able to update my name**
- Conditions of Satisfaction

- I should get to the page by a menu located on the home page
- There should be a first name and last name text box on the screen
- Pressing save should bring me back to the homepage

# **Applying TFD**

- $\blacksquare$ Test can be written before the feature
- $\blacksquare$ Allows parallel effort of development and automation
- $\blacksquare$ Turns vertical slicing into completed automation
- $\blacksquare$ Starts with well written conditions of satisfaction
- $\blacksquare$  Consistent naming standards are key
	- txb -> Textbox
	- btn -> Button
	- lbl -> Label

- \*if naming is wrong, can be easily updated
- $\blacksquare$  If the developer writes the automation, becomes almost a UI TDD

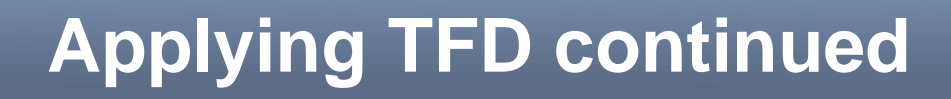

■ Example User Story #1

- Title should read "M&C Life Insurance"
	- Title means an H2
	- Text reads: "M&C Life Insurance"
- – Login and Password boxes are present
	- 2 text boxes
	- Login >txbLogin
	- Password -> txbPassword
	- Login Button -> btnLogin

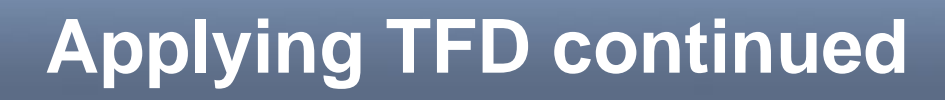

### **Example Automation Code**

**Ultimate Software** 

ULTIPRO

|AssertElementExists|expression|innerhtml:M.C Life Insurance|h2| |SetElementAttribute|Id|txbLogin|value|jbauer|input| |SetElementAttribute|Id|txbPassword|value|password|input| |StimulateElement|Id|btnLogin|onclick|input| |AssertElementExists|Expression|innerHtml:welcome|

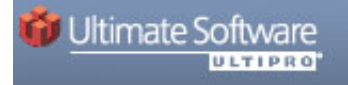

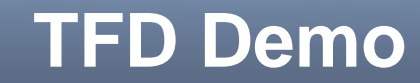

**Demo:** 

# **Refactoring**

■ Why refactor

- Less time to write automation
- Less maintenance
- Creates reusable code
- Creates a domain specific language
- **What is refactoring** 
	- For our purposes
		- Turn frequently used blocks of code into single line reusable entities
		- Use variables to make tests more robust
		- Creates an easily readable test by using English named functions

# **Refactoring continued**

- **EXTE Allows tests to be easily updated if core features** change
	- If login changed for example, only one update needed
- **Allows those beginning to write tests to take** advantage of previously created work
- Makes tests much easier to read and debug

# **Refactoring continued**

#### E Example:

ULTIPRO

Ultimate Software

|OpenBrowser| |NavigateBrowser|www.m&cinsurance.com| |SetElementAttribute|Id|txbLogin|value|\${userName}|input| |SetElementAttribute|Id|txbPassword|value|\${password}|input| |StimulateElement|Id|btnLogin|onclick|input|

#### **T** Becomes:

!define loginUserName (jbauer) !define loginPassword (password) !include .Macros.Login

#### E Example:

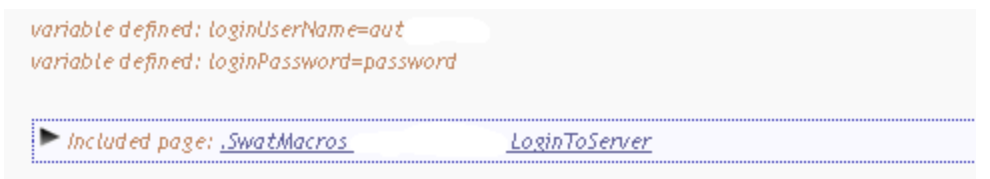

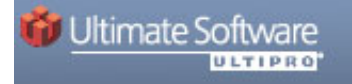

# **Refactoring Demo**

**Demo:** 

### **Pair Testing**

 $\blacksquare$ Benefits rival those of Pair Programming

- http://en.wikipedia.org/wiki/Pair\_programming#Benefits
	- •(Yes we did infact just site wikipedia)
- $\blacksquare$  Can be very effective for both writing automation and locating missing requirements
- $\blacksquare$ Two heads are always better then one
- $\blacksquare$  While automating you can also accomplish exploratory testing
- $\blacksquare$  Can replace manual testing phase with the creation of automation

#### **Compare 2nd test example vs <sup>a</sup>"recorded version of the same test"**

- $\blacksquare$ Unreadable
- $\blacksquare$ Unorganized
- $\blacksquare$  Not useable as documentation (concept of testable documentation)

#### **Where to get help**

 $\blacksquare$ **Questions** 

ULTIPRO

- SWAT:
	- http://sourceforge.net/forum/?group\_id=199701
- Fitnesse:
	- http://tech.groups.yahoo.com/group/fitnesse/?v=1&t=search&ch=we b&pub=groups&sec=group&slk=2
- Email
	- michael\_longin@ultimatesoftware.com
	- christopher\_taylor@ultimatesoftware.com
- Blogs
	- devXero.wordpress.com
	- www.agile-tester.com
- $\blacksquare$ **Websites** 
	- http://www.fitnesse.org/
	- http://ulti-swat.wiki.sourceforge.net/

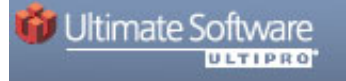

#### **Questions**

**Questions?????** 

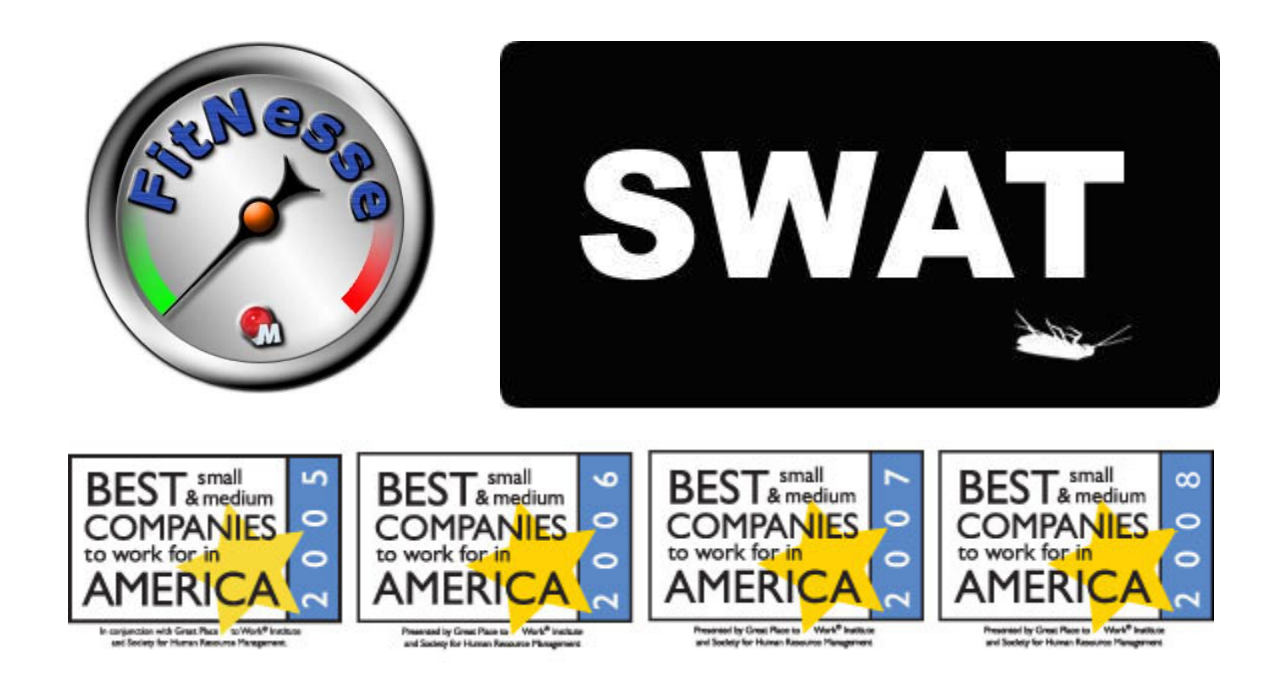